#### **Robotics With the XBC Controller** Session 5

Instructor: David Culp Email: [culpd@cfbisd.edu](mailto:culpd@cfbisd.edu)

## Learning Goals

**The student will learn to recognize** and implement proportional and bang-bang control methods. The student will learn the difference between a servo motor and a standard DC motor and be able to use a servo motor in Interactive C. In addition the student will learn about gears and drive trains.

# Simulating Sensor Input With the IC Simulator

**See visual demonstration.** 

#### Servos

- Servos are simply DC motors that have control circuitry so they can be precisely positioned **to hold an angle (not rotate)**.
- Have three wires with a female plug. **(opposite to the motor and sensor plugs).**
- **Plug into the XBC's servo ports**  $(0-3)$ **.**
- **Make sure the black wire is in line with** the terminal labeled "-"

## Using Servos…

- **Extremely easy to use to rotate an arm or open/close a grabber**.
- **Activate all servos with the function** enable\_servos()
	- Only do this once
	- **DO NOT USE IN A LOOP**
- **Deactivate servos with the** disable\_servos()

#### Positioning servos

■ Use the set\_servo\_position function to move a servo to a desired position.

■ int set\_servo\_position(int srv, int pos)

- srv = Servo port number 0-3
- $pos = position(10-245)$  is  $\sim 0-180$  degrees
- **Nou can retrieve a servos current position** with the get\_servo\_position function.
	- int get\_servo\_position(int srv)
		- Returns the current position of the servo on port# srv

## Using xbctest.ic

**Example 13 Follow on screen demonstration to** load and run "xbctest.ic" to test servos and other XBC hardware.

#### Using Servos

- **Plug a servo into port**  $#0$
- Open the interaction window
- **Make certain the XBC is turned on.**
- Issue the enable\_servos() function call.
	- **Example 1 Servos move to an** *arbitrary* **position**
- **Caution: Because servos are not accurately calibrated, position values < 10 or > 245 can drive a servo into its mechanical stop, draining the battery and over-heating the servo. Test motion before trying these extremes.**
- Now issue the command set\_servo\_position(0,10)
- Now issue the command set\_servo\_position(0,245)
- Set the servo to various positions and try the get\_servo\_position function.

## A Short Assignment

- **Net Write a short program to slowly** move a servo from position 10 to position 245.
- You will need a for-next loop.

# To Help You Get Started

- Remember a for-next loop looks like the following:
	- for (<*expr-1*>;<*expr-2*>;<*expr-3*>) <*statement*>
	- **for (count = 100; count >=10; count-** $=10)$
- $\blacksquare$  Use a #define to define the servo port #
	- #define SERVO 0

## Starting the Program

```
#define SERVO 0
void main()
{
  int position;
```
 $\mathcal{L}$ 

```
enable_servos();
```
Your for-next-loop and servo control goes here

## Solution

```
#define SERVO 0
void main()
```
 $\{$ 

}

int position; // holds our current servo position

enable\_servos(); // We must turn the servos on first

```
for (position = 10; position < 245; position +=5)
 { // loop from 10 to 245 in increments of 5
  set_servo_position(SERVO,position); // set servo 0 to position
  display_clear();
  printf("Position: %d", position);
  sleep(0.1); // A slight pause or we go to fast
 }
```
# Bang-Bang Vs. Proportional Control

- "Bang-bang" control uses on/off extremes.
	- **This is what we have been using.**
	- **If the sensor is "hit" do something.**
	- **If the sensor is not "hit" do something** else.
	- **No in between.**

#### Proportional Control

- **Proportional control adjusts the** output or response of the robot as the sensor readings change.
- $\blacksquare$  In other words the sensor provides a **smoother** *proportional* feedback mechanism into the control loop.

# Getting Proportional Control From an IR Range Finder

- We need to pass the output of the IR sensor to the motor function.
- **IR sensor returns 0-255. We must scale** this to 0-100.
	- Sensor\_Value/2.55
- **The values are reversed. Large values** indicate a very close object so we want to go slowly.
	- $-$ (Sensor\_Value/2.55)+100

## Mixed Math and Casting

- We cannot arbitrarily mix types in C.
	- **Some languages allow this.**
	- **This slows those languages down because of** overhead.
- We must "cast" the values being used to the same type.
	- **Place the type you want to cast to in** parentheses just before the value or variable you want to cast.
		- (int) 3.14159
		- (float) speed
		- (char) 3.14159

# Our Formula using Casting

- speed=  $-(int)$  (float)analog(0)/2.55) + 100;
	- (float)analog(0) casts the return value of the analog function to a float.
		- This is so we can divide it by 2.55
	- **The external (int) casts everything back to an int type** so 100 can be added to it and assigned to the int type variable speed.

## An Example

```
void main()
\{float MAX_IR = 1.5 // sensor max is actually \sim150
  int speed; // holds our speed
  while(!b_button()) // loop until b button pressed
    \{speed= -(int)((float)analog(0)/MAX_IR) + 100;
     motor(0,speed);
     motor(2,speed);
     sleep(0.15);
  }
  printf("DONE!!\n");
}
```
#### Proportional Control

- **In general proportional control** allows greater control and a better range of response from your robot.
- Sometimes harder to implement.
	- Can lead to more elegant solutions.
- **Ne will implement proportional** control later in tonight's challenge.

## Gears and Drive Trains…

- Gears serve to provide a gear reduction in a mechanical object.
	- Gears are used to change the speed and force of the motor.
	- **Any rotating object is spinning at a certain velocity** and with a specific strength, in this case called torque.
	- **Ne can change either quantity by introducing a new** "gear ratio" into the drive system.
		- If we decrease the rate of spin we increase the torque of the output gear.
		- If we increase the velocity of the output gear we subsequently decrease the torque, or strength in which the output gear spins.

## Gears and Drive Trains

- Gears serve to change the direction of rotation in a mechanical object.
	- **Each gear in the system "reverses" the** direction of spin.
- **Ne can easily calculate the mechanical advantage** of the gear train.
	- $M =$  output teeth/input teeth.

#### Example…..

- **Picture shows a 24 tooth input gear** and a 40 tooth output gear.
- Output teeth/Input teeth
	- $-40:24 = 5:3$
	- Each time the input spins 5 times the output has spun 3 times.

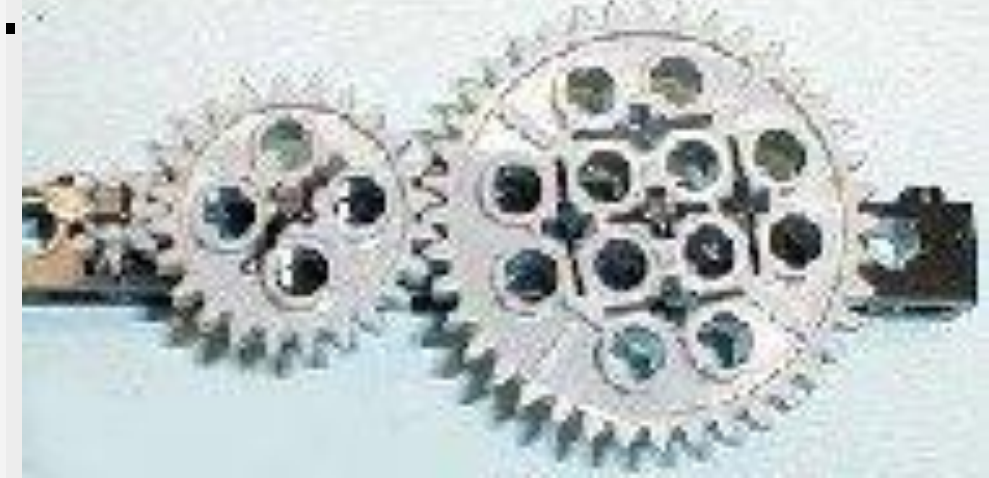

## Multiple Gears in a train…

- **Nultiple gears in a drive train are called a compound gear train.**
- We take the product of the gear ratios**.**
- Example: We have a 3 tooth gear driving a 9 tooth gear connected to a shaft that drives a 3 tooth gear that drives another 9 tooth gear. What is our gear ratio?
	- We have two separate gear ratios, a 3:1 gear ratio, driving another 3: 1 gear ratio. This makes a total gear ratio of 9:1.

# Calculating RPM

■ You have a DC motor which spins at 1000 RPM that drives a 4-tooth gear; this gear in turn drives a 64 tooth gear. At what speed does the output gear spin?

Gear ratio =  $64:4 = 16:1$ .

- *Each time our 4 tooth driven wheel is rotated one complete turn the output wheel has only made it around 1/16 of a turn.*
- $1000$  RPM /16 = 62.5 RPM.

# A Problem for You to Solve

■ *You have a DC motor that spins at 25 RPM. The motor drives an output shaft connected to a 25 tooth gear, that gear drives a 5 tooth gear. The 5 tooth gear is connected to a shaft upon which a 9 tooth gear is connected and driving a 3 tooth gear. What is the total gear ratio and at what RPM will the output shaft spin?*

#### Solution…

- ratio  $1 = 5$  teeth/ 25 teeth = 1:5
- ratio 2 = 3 teeth/ 9 teeth =  $1:3$
- **Now we multiply the ratios together** and we get a total gear ratio of 1:15
- Our output shaft spins 15 times faster or at 375 RPM.

#### Homework…

Gear ratio problems posted on the course forum by Thursday.

# Tonight's Challenge

- **Modify your robots code so that it uses proportional** control.
- **The input from the IR sensors should be used.** 
	- **Process the data from the IR sensors and input that** into a control loop.
	- **Lower numbers result in higher speeds to that motor** (we have already done this part).
	- Each motor should be controlled separately. The output of the **LEFT** sensor controls the **RIGHT** motor etc…
- Behavior  $=$  The robot should avoid obstacles.
	- **As the left sensor gets close to an object the right** wheel is slowed and the left wheel is sped up, turning the robot right.
	- 28 **• Opposite occurs when the right sensor approaches and** object.

#define LEFT\_MOTOR 2 //left motor plugged into port 2 #define RIGHT\_MOTOR 0 //Right motor plugged into port 0

```
#define LS 0 // Left IR sensor plugged into port 0
#define RS 1 // Right IR sensor plugged into port 0
```
void main()

{

```
int left_speed; // holds our speed
int right_speed;
```

```
while(!b_button()) // loop until b button pressed
 {
```
 $/*$  The two lines below assign the output of the analog sensors to variables that control the motors speed. Since the sensors return a value from 0-255 we must scale this value to 0-100 by dividing by 2.55.

Since the IR sensors return large values for close objects we must make them negative and add 100 to get the desired range of 0-100.

```
*/
```
}

```
left speed= -(int)( (float)analog(RS)/2.55) + 100;
right_speed= -(int)( (float)analog(LS)/2.55) + 100;
```

```
motor(LEFT_MOTOR,left_speed);
  motor(RIGHT_MOTOR, right_speed); 
}
```

```
printf("DONE!!\n");
```